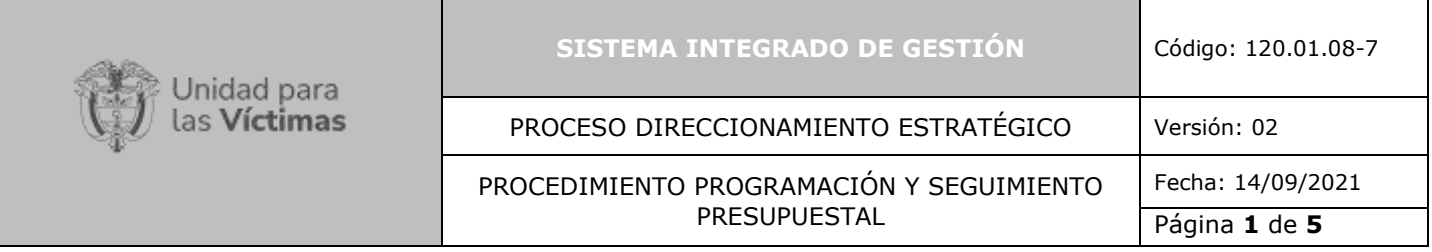

- **1. OBJETIVO** Asegurar la disponibilidad de los recursos requeridos por la Unidad para el cumplimiento de su misión, así como el seguimiento de la ejecución presupuestal.
- **2. ALCANCE** El procedimiento inicia con la identificación de las necesidades, continua con la distribución de los recursos a las dependencias de la Unidad y finaliza con el seguimiento de la ejecución presupuestal.

### **3. DEFINICIONES**

**Anteproyecto de Presupuesto:** Estimación de ingresos y gastos necesarios para atender las necesidades de la entidad y del Sector en cada vigencia fiscal. Este documento, se radica en la Dirección General del Presupuesto Nacional a más tardar, el 31 de marzo de cada año.

**Apropiación presupuestal:** Monto de los recursos asignados en la Ley de Presupuesto General de la Nación a la Unidad, detallados a nivel de rubro presupuestal de Decreto de liquidación, para cada vigencia fiscal

**Banco de Programas y Proyectos de Inversión BPIN:** Es la instancia que liga la planeación con la programación y el seguimiento de programas y proyectos de inversión pública, por medio de sus componentes y funciones. Está integrado por los componentes legal e institucional, capacitación y asistencia técnica de metodologías, de sistemas y herramientas computacionales. Los anteriores componentes son coordinados por El Grupo Asesor de Programas y Proyectos de Inversión Pública del DNP.

**Gastos de Funcionamiento:** Los que tienen por objeto atender las necesidades enmateria de gastos de personal, gastos generales y transferencias corrientes, que son necesarias para cumplir a cabalidad con las funciones asignadas en la Constitución y la Ley.

**Gastos de Inversión:** Conjunto de actividades registradas en el marco de un proyecto registrado en el Banco Proyectos de Inversión Nacional - BPIN, encaminadas a acrecentar la capacidad de producción y la productividad en el campo de la estructura física, económica y social.

**Ingresos de la Nación:** Representan las fuentes con que se financian los gastos. En el presupuesto General de la Nación. Están constituidos por: Corrientes de la Nación, recursos de capital, las contribuciones parafiscales y los fondos especiales.

**Marco Fiscal de Mediano Plazo:** estimación del plan financiero que presenta el Gobierno Nacional para aprobación de las Comisiones Económicas de Senado y Cámara, en coherencia con el plan macroeconómico y los resultados fiscales alcanzados el año anteriory esperados para los siguientes 10 años.

**Marco Presupuestal de Mediano Plazo:** Proceso estratégico de proyección y priorización del gasto del Gobierno Nacional que define unas cuotas de gasto sectorial que cubren un periodo de 4 años y es renovado anualmente.

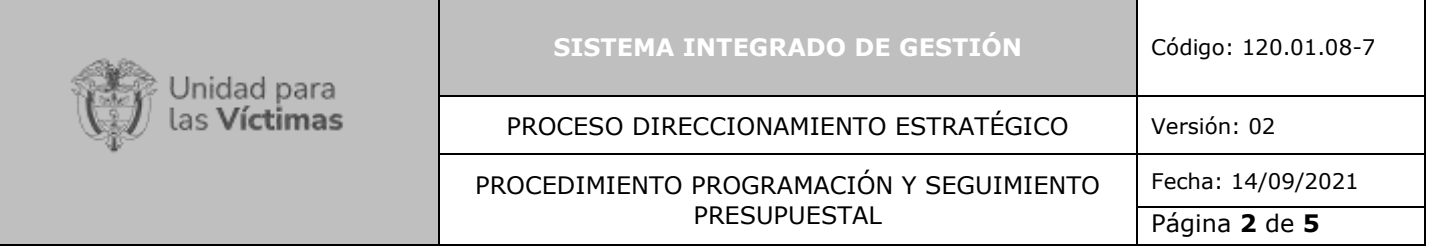

**Ordenador del Gasto:** Capacidad que tiene el representante legal de la Unidad o el funcionario delegado para comprometer el presupuesto.

**Rubro Presupuestal:** Detalle de cada uno de los ítem o conceptos en que se divide el presupuesto de la Entidad, caracterizado por corresponder a un concepto específico o especializado de gastos. Se divide en rubros de funcionamiento e inversión.

**SIIF:** Sistema integrado de Información Financiera, reglamentado mediante Decreto 2674 de 2012. Es una herramienta modular automatizada que integra y estandariza el registro de la gestión financiera, propicia una mayor eficiencia en el uso de los recursos de la Nación y brinda información oportuna y confiable. La administración general, está a cargo delMinisterio de Hacienda y Crédito Público - MHCP.

**SISGESTION:** Sistema para la formulación y seguimiento a la planeación Institucional.

**SUIFP:** Sistema Unificado de Inversiones y Finanzas Públicas que contempla los procesos de programación y ejecución de los proyectos de inversión.

**SPI:** Sistema de seguimiento a proyectos de inversión y es un módulo del SUIFP, que controla el avance en la ejecución de los proyectos.

**Vigencia Fiscal:** El año fiscal comienza el 1° de enero y termina el 31 de diciembre de cada año. Después del 31 de diciembre no pueden asumirse compromisos con cargo a las apropiaciones del año fiscal que se cierra en esa fecha y los saldos de apropiación no afectados por compromisos, caducan sin excepción.

**Techos indicativos:** Límite máximo al que se puede llegar y del que no se puede pasar la programación presupuestal, teniendo en cuenta el Marco de Gasto de Mediano Plazo vigente (t) - (t+3), aprobado en la vigencia anterior a aquella en que se realiza la programación (Documento CONPES), si las circunstancias así lo requieren, puede establecer techos totales por sectores en gastos de funcionamiento e inversión, con base en las estimaciones de resultado fiscal a las cuales deben sujetarse todas las entidades para la elaboración de sus anteproyectos de presupuesto para la vigencia fiscal de (t+1);

## **4. CRITERIOS DE OPERACIÓN**

- Se debe cumplir con los criterios, lineamientos y tiempos definidos por el Ministerio de Hacienda y Crédito Público y el Departamento Nacional de Planeación para la elaboración del anteproyecto de presupuesto.
- Se debe realizar el seguimiento a la ejecución presupuestal y a los proyectos deinversión en el aplicativo SPI, de manera mensual.
- La Normatividad requerida para el desarrollo de las actividades citadas en el presente procedimiento se encuentra definida en el Normograma de la Unidad, disponible para consulta en la página web.

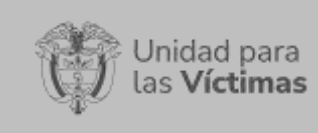

**SISTEMA INTEGRADO DE GESTIÓN** Código: 120.01.08-7

PROCESO DIRECCIONAMIENTO ESTRATÉGICO | Versión: 02

PROCEDIMIENTO PROGRAMACIÓN Y SEGUIMIENTO PRESUPUESTAL

Fecha: 14/09/2021

Página **3** de **5**

# **5. DESCRIPCION DE ACTIVIDADES**

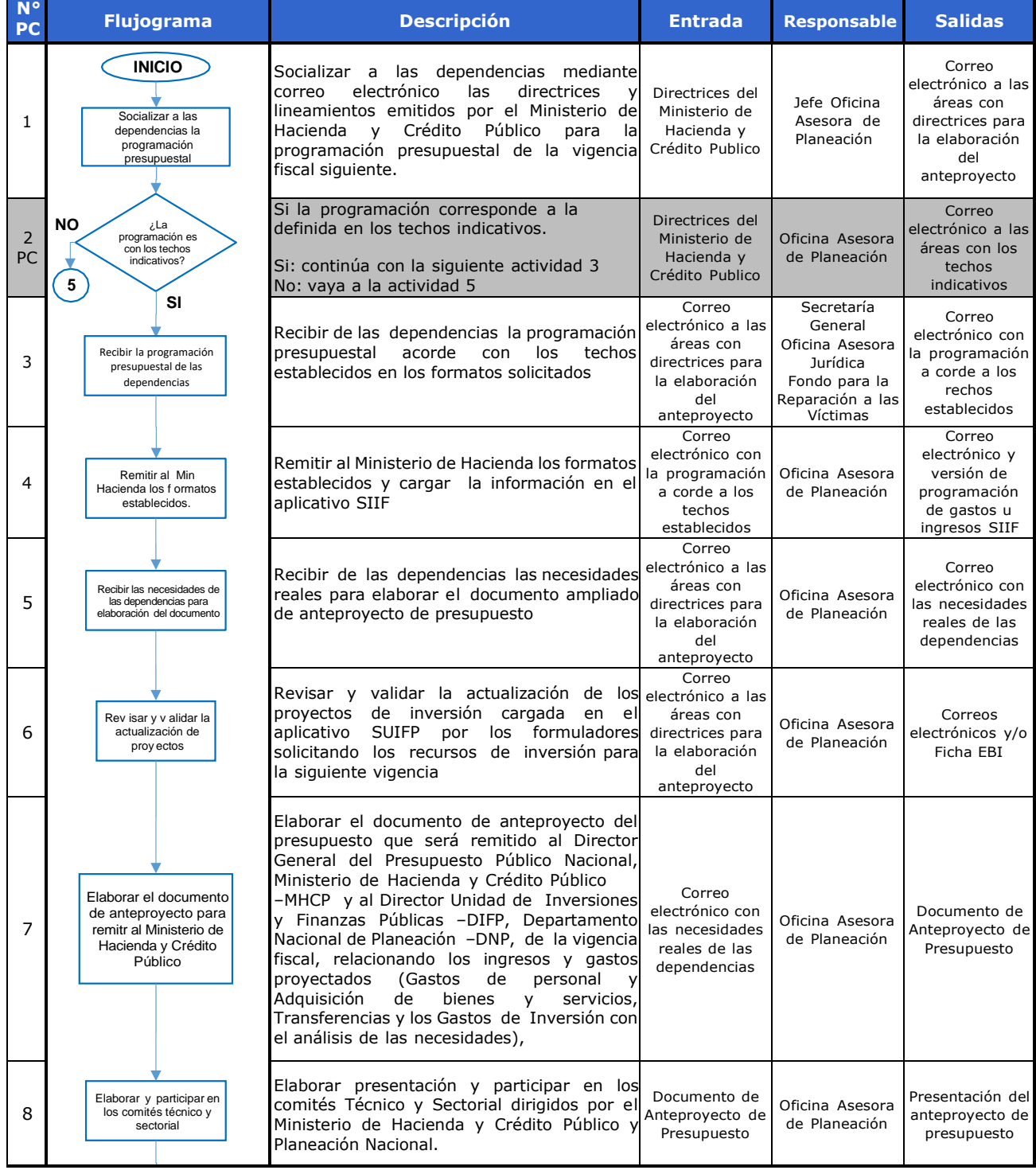

710.14.15-21 V2

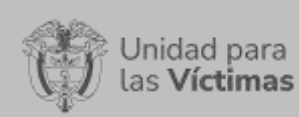

#### **SISTEMA INTEGRADO DE GESTIÓN** Código: 120.01.08-7

### PROCESO DIRECCIONAMIENTO ESTRATÉGICO | Versión: 02

#### PROCEDIMIENTO PROGRAMACIÓN Y SEGUIMIENTO PRESUPUESTAL

Fecha: 14/09/2021

Página **4** de **5**

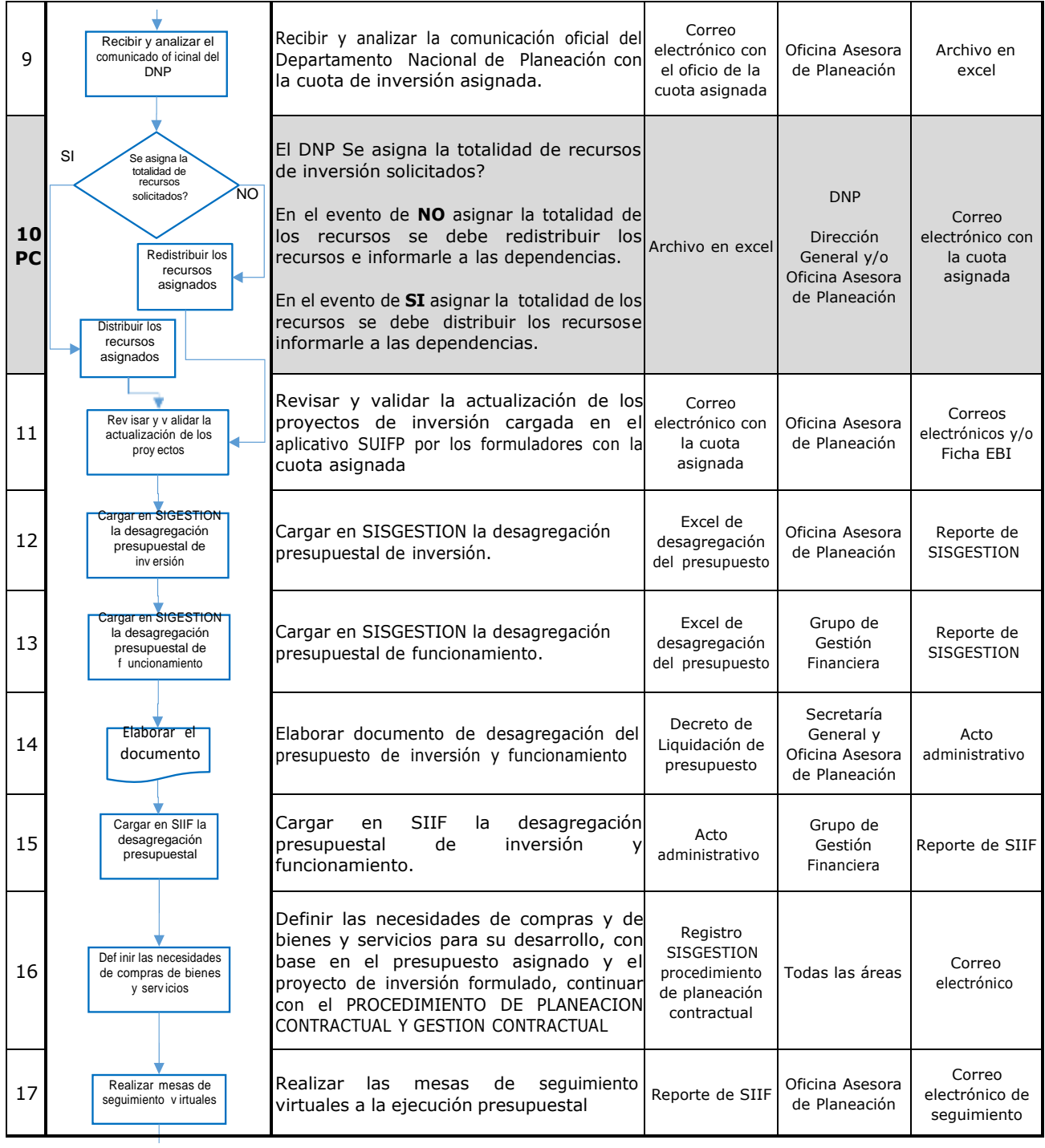

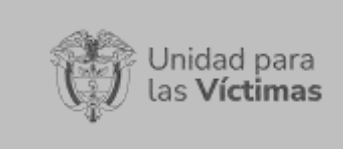

#### **SISTEMA INTEGRADO DE GESTIÓN** Código: 120.01.08-7

### PROCESO DIRECCIONAMIENTO ESTRATÉGICO | Versión: 02

#### PROCEDIMIENTO PROGRAMACIÓN Y SEGUIMIENTO PRESUPUESTAL

Fecha: 14/09/2021 Página **5** de **5**

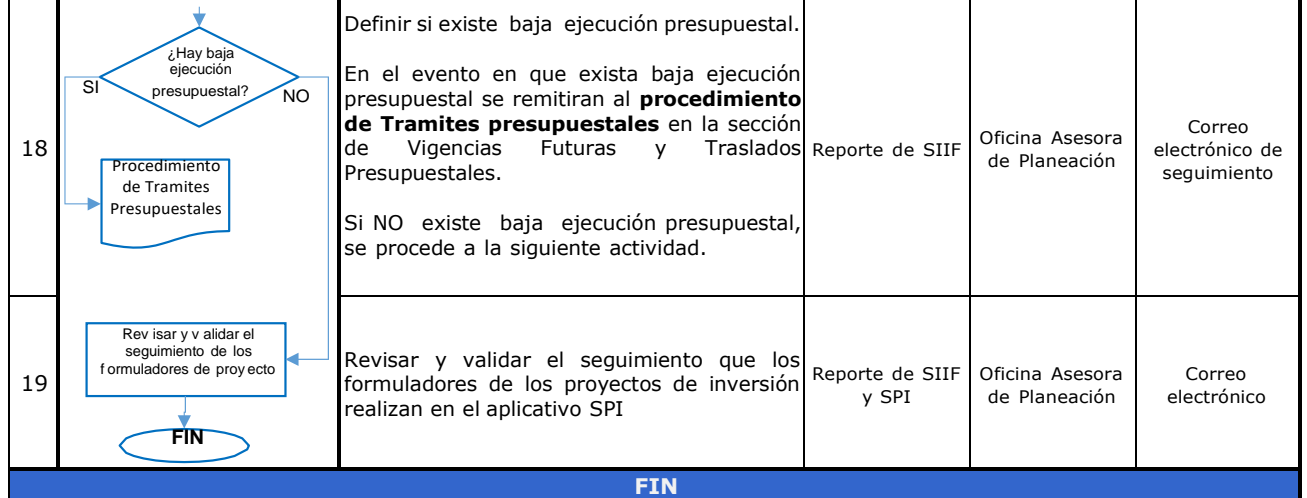

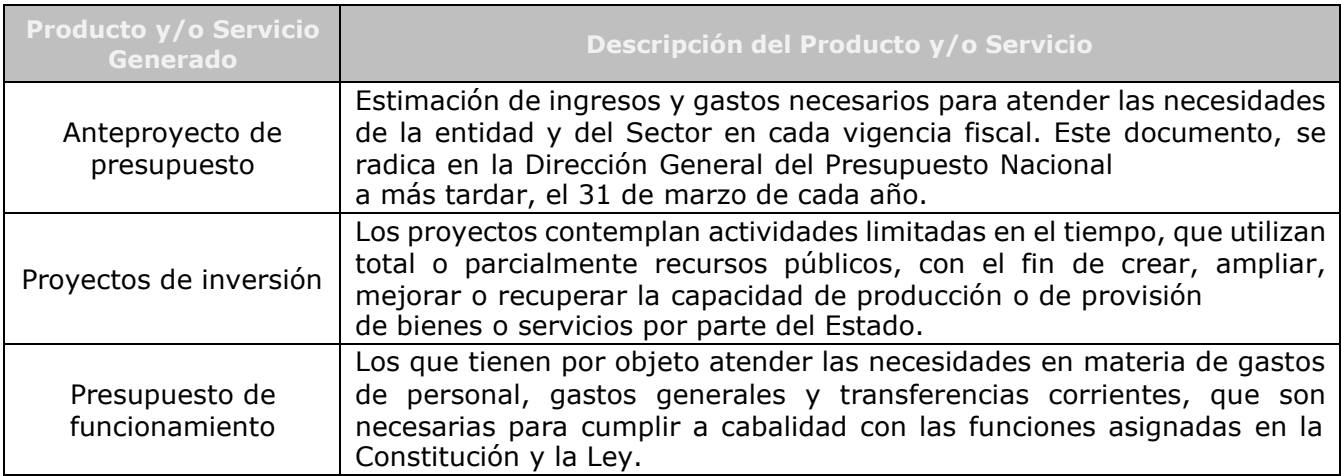

## **6. ANEXOS**

NA

# **7. CONTROL DE CAMBIOS**

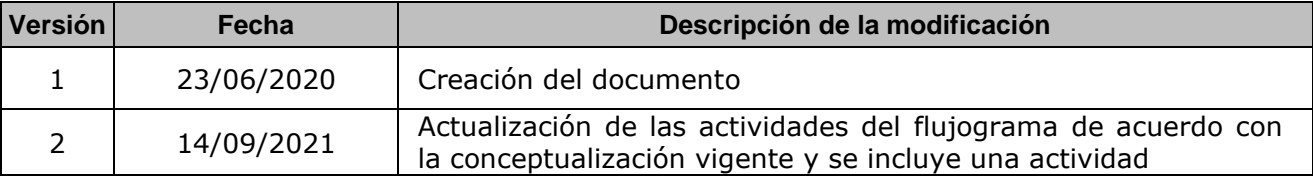